## Cheatography

## Basic Docker Cheat Sheet Cheat Sheet by Roshan (Dolby Atmos) via cheatography.com/198255/cs/41918/

| Managing                                  |                                        |
|-------------------------------------------|----------------------------------------|
| docker images -a                          | to view all images                     |
| docker ps -a                              | to view all containers                 |
| Building/Running                          |                                        |
| <pre>docker build -t {image_name} .</pre> | to build an image from the docker file |
| <pre>docker run {image_id}</pre>          | to run a container                     |
| docker run -d { <i>image_id</i> }         | to run a container in background       |
| Removing/Deleting                         |                                        |
| docker rmi { <i>image_id</i> }            | to remove an image                     |
| docker image prune                        | to remove all unused images            |
| <pre>docker rm -f {contai ner_id}</pre>   | to remove a running container          |
| docker container prune                    | to remove all unused container         |

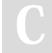

## By Roshan (Dolby Atmos)

cheatography.com/dolbyatmos/

Not published yet. Last updated 8th January, 2024. Page 2 of 2.

Sponsored by Readable.com Measure your website readability! https://readable.com